## **QGIS Advanced**

 Diese Lektionen richten sich an fortgeschrittene Anwender\*innen oder aufbauend zu den QGIS Basic Inhalten. Hier finden sich viele **Speziallektionen** welche grundlegende Kenntnisse im Umgang mit QGIS voraussetzen.

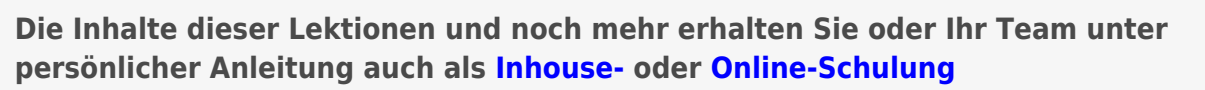

Inhalte: Fortgeschrittene Gestaltung, Ausdrücke und Abfragen, graphische Modellierung, Raster-Verarbeitung, Reliefanalysen, Im- und Export spezieller Datenformate (LAZ, NAS, DXF…)…

## **Inhalte**

- [Lernpfad A: Einstieg und Wiederholung](http://lms.map-site.de/doku.php/qgis/advanced/a_einstieg_und_wiederholung/start)
	- [Wiederholung: QGIS und seine Funktionen](http://lms.map-site.de/doku.php/qgis/advanced/a_einstieg_und_wiederholung/lektion-1)
	- [QGIS3 alles neu und doch so gewohnt](http://lms.map-site.de/doku.php/qgis/advanced/a_einstieg_und_wiederholung/lektion-2)
	- [Shapefile war gestern: GeoPackage!](http://lms.map-site.de/doku.php/qgis/advanced/a_einstieg_und_wiederholung/lektion-3)
- [Lernpfad B: Fortgeschrittene Vektorverarbeitung](http://lms.map-site.de/doku.php/qgis/advanced/b_fortgeschrittene_vektorverarbeitung/start)
	- [Vektor- und Geometrieverarbeitungswerkzeuge](http://lms.map-site.de/doku.php/qgis/advanced/b_fortgeschrittene_vektorverarbeitung/lektion-1)
		- [Auswählen und Abfragen mit QGIS](http://lms.map-site.de/doku.php/qgis/advanced/b_fortgeschrittene_vektorverarbeitung/lektion-2)
		- [Fortgeschrittenes Gestalten und Beschriften](http://lms.map-site.de/doku.php/qgis/advanced/b_fortgeschrittene_vektorverarbeitung/lektion-3)
- [Lernpfad C: Fortgeschrittene Rasterverarbeitung](http://lms.map-site.de/doku.php/qgis/advanced/c_fortgeschrittene_rasterverarbeitung/start)
	- [Der Rasterrechner](http://lms.map-site.de/doku.php/qgis/advanced/c_fortgeschrittene_rasterverarbeitung/lektion-1)
	- [Arbeiten mit digitalen Höhenmodellen](http://lms.map-site.de/doku.php/qgis/advanced/c_fortgeschrittene_rasterverarbeitung/lektion-2)
	- [Arbeiten mit Multispektral-Rastern](http://lms.map-site.de/doku.php/qgis/advanced/c_fortgeschrittene_rasterverarbeitung/lektion-3)
	- [Vektor-Raster Beziehungen\\*](http://lms.map-site.de/doku.php/qgis/advanced/c_fortgeschrittene_rasterverarbeitung/lektion-4)
	- [Umgang mit großen bzw. vielen Raster-Daten](http://lms.map-site.de/doku.php/qgis/advanced/c_fortgeschrittene_rasterverarbeitung/lektion-5)
- [Lernpfad D: Spezialthemen](http://lms.map-site.de/doku.php/qgis/advanced/d_spezialthemen/start)
	- o [NAS Import mit NorBit \(ALKIS\)](http://lms.map-site.de/doku.php/qgis/advanced/d_spezialthemen/alkis-nas-import-norgis)
	- [Datenaustausch zwischen CAD und QGIS \(DWG/DXF\)](http://lms.map-site.de/doku.php/qgis/advanced/d_spezialthemen/dwg-dxf-import-export)
	- [Georeferenzieren von Raster-Daten](http://lms.map-site.de/doku.php/qgis/advanced/d_spezialthemen/georeferenzieren-von-rasterdaten)
	- [Grafische Modellierung / Graphical Modeler](http://lms.map-site.de/doku.php/qgis/advanced/d_spezialthemen/grafische-modellierung-processing-modeler)
	- [Öffnen von ACCDB/MDB Daten in QGIS unter Windows \(GPT4\)](http://lms.map-site.de/doku.php/qgis/advanced/d_spezialthemen/import_von_access_datenbanken_in_qgis)
	- OSM & OGIS
	- [Verarbeiten von Punktwolken mit QGIS und OS-Tools](http://lms.map-site.de/doku.php/qgis/advanced/d_spezialthemen/punktwolken-mit-os-tools)
	- [QGIS3: Modellierung, PyQGIS und Plugin-Entwicklung\\*](http://lms.map-site.de/doku.php/qgis/advanced/d_spezialthemen/qgis-python-scripting)
	- [Öffnen von SID-Rasterdaten in QGIS \(GPT4\)](http://lms.map-site.de/doku.php/qgis/advanced/d_spezialthemen/sid-raster-in-qgis)
	- [Diskrepanzen in ALKIS Flächenangaben \(GPT4\)](http://lms.map-site.de/doku.php/qgis/advanced/d_spezialthemen/warum_weichen_alkis_flaechengroessen_von_der_realitaet_ab)

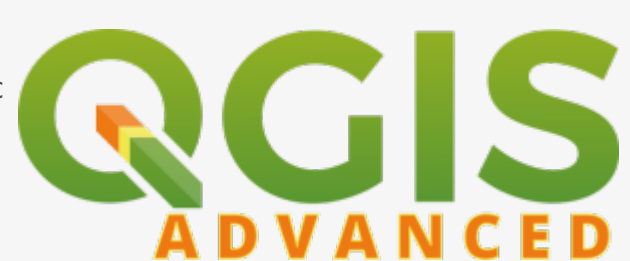

From: <http://lms.map-site.de/> - **Lernplattform für OpenSource GIS**

Permanent link: **<http://lms.map-site.de/doku.php/qgis/advanced/start?rev=1617915223>**

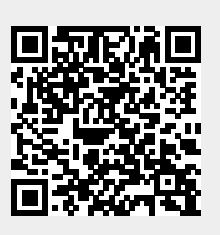

Last update: **2022/09/09 23:44**